# WSDL-SOAP to CORBA Interworking Version 1,0

formal/04-04-01

Copyright © 2002, Cape Clear Software, Inc. Copyright © 2002, Fujitsu Limited Copyright © 2002, Hewlett Packard, Inc. Copyright © 2002, IONA Technologies, Inc. Copyright © 2002, Sankhya Technologies Private Limited

#### USE OF SPECIFICATION - TERMS, CONDITIONS & NOTICES

The material in this document details an Object Management Group specification in accordance with the terms, conditions and notices set forth below. This document does not represent a commitment to implement any portion of this specification in any company's products. The information contained in this document is subject to change without notice.

#### LICENSES

The companies listed above have granted to the Object Management Group, Inc. (OMG) a nonexclusive, royalty-free, paid up, worldwide license to copy and distribute this document and to modify this document and distribute copies of the modified version. Each of the copyright holders listed above has agreed that no person shall be deemed to have infringed the copyright in the included material of any such copyright holder by reason of having used the specification set forth herein or having conformed any computer software to the specification.

Subject to all of the terms and conditions below, the owners of the copyright in this specification hereby grant you a fully-paid up, non-exclusive, nontransferable, perpetual, worldwide license (without the right to sublicense), to use this specification to create and distribute software and special purpose specifications that are based upon this specification, and to use, copy, and distribute this specification as provided under the Copyright Act; provided that: (1) both the copyright notice identified above and this permission notice appear on any copies of this specification; (2) the use of the specifications is for informational purposes and will not be copied or posted on any network computer or broadcast in any media and will not be otherwise resold or transferred for commercial purposes; and (3) no modifications are made to this specification. This limited permission automatically terminates without notice if you breach any of these terms or conditions. Upon termination, you will destroy immediately any copies of the specifications in your possession or control.

#### PATENTS

The attention of adopters is directed to the possibility that compliance with or adoption of OMG specifications may require use of an invention covered by patent rights. OMG shall not be responsible for identifying patents for which a license may be required by any OMG specification, or for conducting legal inquiries into the legal validity or scope of those patents that are brought to its attention. OMG specifications are prospective and advisory only. Prospective users are responsible for protecting themselves against liability for infringement of patents.

#### GENERAL USE RESTRICTIONS

Any unauthorized use of this specification may violate copyright laws, trademark laws, and communications regulations and statutes. This document contains information which is protected by copyright. All Rights Reserved. No part of this work covered by copyright herein may be reproduced or used in any form or by any means--graphic, electronic, or mechanical, including photocopying, recording, taping, or information storage and retrieval systems--without permission of the copyright owner.

#### DISCLAIMER OF WARRANTY

WHILE THIS PUBLICATION IS BELIEVED TO BE ACCURATE, IT IS PROVIDED "AS IS" AND MAY CONTAIN ERRORS OR MISPRINTS. THE OBJECT MANAGEMENT GROUP AND THE COMPANIES LISTED ABOVE MAKE NO

WARRANTY OF ANY KIND, EXPRESS OR IMPLIED, WITH REGARD TO THIS PUBLICATION, INCLUDING BUT NOT LIMITED TO ANY WARRANTY OF TITLE OR OWNERSHIP, IMPLIED WARRANTY OF MERCHANTABILITY OR WARRANTY OF FITNESS FOR A PARTICULAR PURPOSE OR USE. IN NO EVENT SHALL THE OBJECT MANAGEMENT GROUP OR ANY OF THE COMPANIES LISTED ABOVE BE LIABLE FOR ERRORS CONTAINED HEREIN OR FOR DIRECT, INDIRECT, INCIDENTAL, SPECIAL, CONSEQUENTIAL, RELIANCE OR COVER DAMAGES, INCLUDING LOSS OF PROFITS, REVENUE, DATA OR USE, INCURRED BY ANY USER OR ANY THIRD PARTY IN CONNECTION WITH THE FURNISHING, PERFORMANCE, OR USE OF THIS MATERIAL, EVEN IF ADVISED OF THE POSSIBILITY OF SUCH DAMAGES.

The entire risk as to the quality and performance of software developed using this specification is borne by you. This disclaimer of warranty constitutes an essential part of the license granted to you to use this specification.

#### RESTRICTED RIGHTS LEGEND

Use, duplication or disclosure by the U.S. Government is subject to the restrictions set forth in subparagraph (c) (1) (ii) of The Rights in Technical Data and Computer Software Clause at DFARS 252.227-7013 or in subparagraph (c)(1) and (2) of the Commercial Computer Software - Restricted Rights clauses at 48 C.F.R. 52.227-19 or as specified in 48 C.F.R. 227-7202-2 of the DoD F.A.R. Supplement and its successors, or as specified in 48 C.F.R. 12.212 of the Federal Acquisition Regulations and its successors, as applicable. The specification copyright owners are as indicated above and may be contacted through the Object Management Group, 250 First Avenue, Needham, MA 02494, U.S.A.

#### TRADEMARKS

The OMG Object Management Group Logo®, CORBA®, CORBA Academy®, The Information Brokerage®, XMI® and IIOP® are registered trademarks of the Object Management Group. OMG™, Object Management Group™, CORBA logos™, OMG Interface Definition Language (IDL)™, The Architecture of Choice for a Changing World™, CORBAservices™, CORBAfacilities™, CORBAmed™, CORBAnet™, Integrate 2002™, Middleware That's Everywhere™, UML™, Unified Modeling Language™, The UML Cube logo™, MOF™, CWM™, The CWM Logo™, Model Driven Architecture™, Model Driven Architecture Logos™, MDA™, OMG Model Driven Architecture™, OMG MDA™ and the XMI Logo™ are trademarks of the Object Management Group. All other products or company names mentioned are used for identification purposes only, and may be trademarks of their respective owners.

#### **COMPLIANCE**

The copyright holders listed above acknowledge that the Object Management Group (acting itself or through its designees) is and shall at all times be the sole entity that may authorize developers, suppliers and sellers of computer software to use certification marks, trademarks or other special designations to indicate compliance with these materials.

Software developed under the terms of this license may claim compliance or conformance with this specification if and only if the software compliance is of a nature fully matching the applicable compliance points as stated in the specification. Software developed only partially matching the applicable compliance points may claim only that the software was based on this specification, but may not claim compliance or conformance with this specification. In the event that testing suites are implemented or approved by Object Management Group, Inc., software developed using this specification may claim compliance or conformance with the specification only if the software satisfactorily completes the testing suites.

#### ISSUE REPORTING

All OMG specifications are subject to continuous review and improvement. As part of this process we encourage readers to report any ambiguities, inconsistencies, or inaccuracies they may find by completing the Issue Reporting Form listed on the main web page http://www.omg.org, under Documents & Specifications, Report a Bug/Issue.

# **Table of Contents**

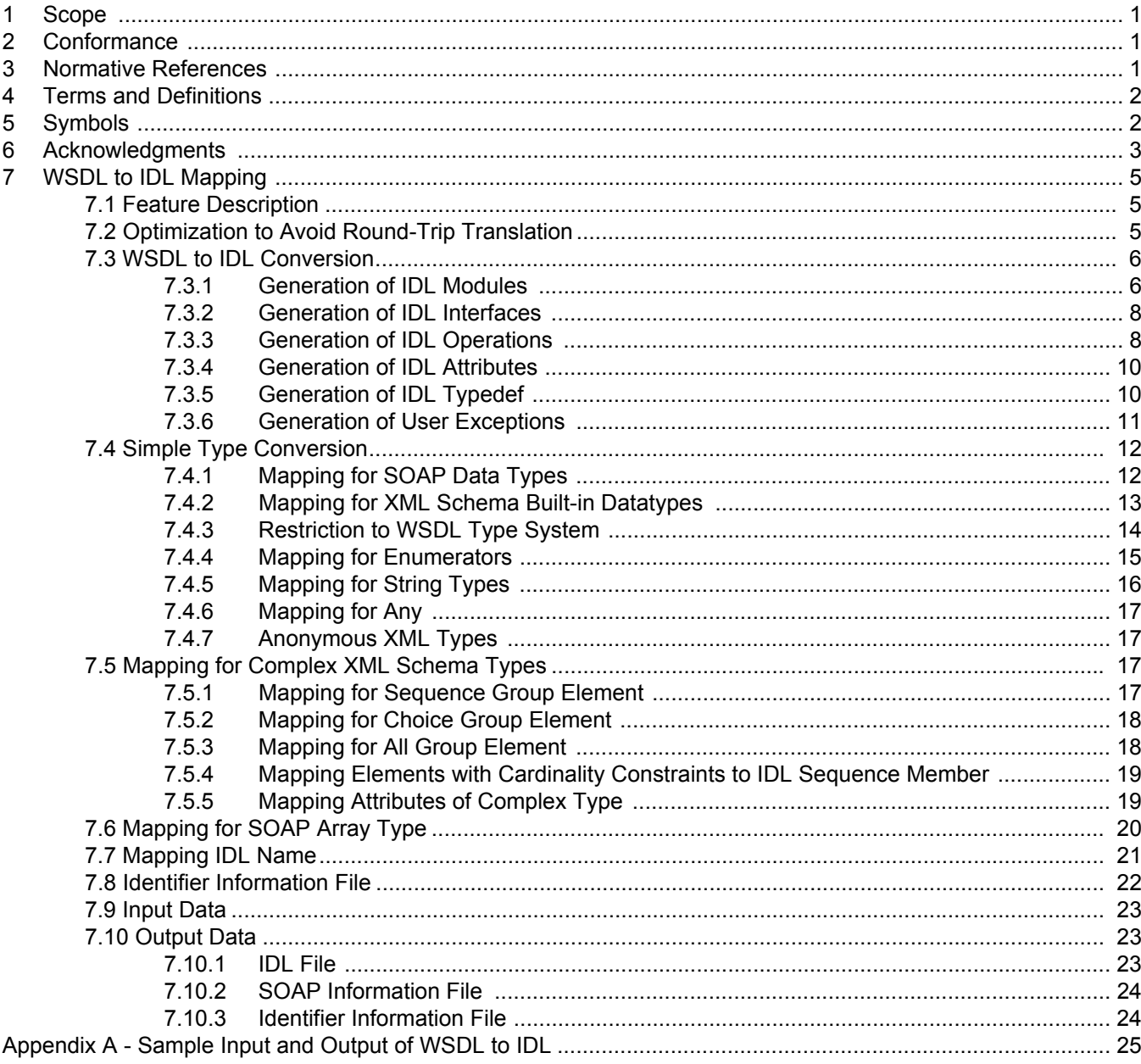

# <span id="page-6-0"></span>1 Scope

This specification defines a mapping between WSDL specifications, with a SOAP Binding, to a corresponding set of OMG IDL interface specifications.

This specification is applicable to the domain of WSDL specifications that use only the constructs that result from the CORBA to WSDL-SOAP specification. This simplifies the mapping and allows for mapping from a restricted WSDL-SOAP subset to CORBA IDL interfaces.

This specification assumes that the CORBA to WSDL-SOAP mapping includes an identifier for the source OMG IDL file in the resulting WSDL specification. The WSDL to IDL translator can key off this identifier to revert to the original IDL specification, rather than performing the translation algorithm specified in this specification.

# <span id="page-6-1"></span>2 Conformance

Implementations must support at least one of the following three conformance points:

- <span id="page-6-4"></span>1. Interworking between RPC/Encoded WSDL Soap Bindings and OMG IDL.
- 2. Interworking between RPC/Literal WSDL Soap Bindings and OMG IDL.
- 3. Interworking between Document/Literal WSDL Soap Bindings and OMG IDL.

A system that does not support a particular SOAP binding use for interaction translation (i.e., encoded vs. literal) need not translate unsupported WSDL Soap bindings.

An additional optional conformance point pertains to the reverse translation optimization, specified in [Section 7.2,](#page-10-3)  ["Optimization to Avoid Round-Trip Translation," on page 5.](#page-10-3)

• An implementation may support a CORBA Client interworking with a WSDL Port, for a WSDL Port Type that was originally defined as an OMG IDL interface.

# <span id="page-6-2"></span>3 Normative References

<span id="page-6-7"></span>The following normative documents contain provisions which, through reference in this text, constitute provisions of this specification. For dated references, subsequent amendments to, or revisions of, any of these publications do not apply.

<span id="page-6-5"></span>CORBA to WSDL/SOAP Interworking, version FTF output, OMG Document ptc/03-05-15

<span id="page-6-3"></span>Common Object Request Broker Architecture (CORBA/IIOP), version 3.0.3, OMG Document formal/2004-03-01 (Chapter 3 has IDL specification)

<span id="page-6-6"></span>Java™ Language to IDL Mapping Specification, version 1.2, OMG Document formal/2002-08-06

<span id="page-6-9"></span>Web Services Description Language (WSDL) 1.1, W3C Note 15 March 2001, http://www.w3.org/TR/wsdl

<span id="page-6-8"></span>Simple Object Access Protocol (SOAP) 1.1, W3C Note 08 May 2000, http://www.w3.org/TR/SOAP

<span id="page-6-10"></span>XML Schema Part 2: Datatypes, W3C Recommendation 02 May 2001, http://www.w3.org/TR/xmlschema-2/

# <span id="page-7-0"></span>4 Terms and Definitions

For the purposes of this specification, the terms and definitions given in the normative reference and the following apply. The following terms are defined in CORBA/IIOP Specification:

- <span id="page-7-8"></span>• Interface
- <span id="page-7-2"></span>• Attribute
- <span id="page-7-11"></span>• Operation
- <span id="page-7-10"></span>• Module
- <span id="page-7-6"></span>• Exception

The following terms are defined in WSDL 1.1 Specification:

- <span id="page-7-15"></span>• Service
- <span id="page-7-13"></span>• Port
- <span id="page-7-14"></span>• Port type
- <span id="page-7-9"></span>• Message
- <span id="page-7-3"></span>• Binding
- <span id="page-7-12"></span>• Part
- <span id="page-7-5"></span>• Documentation
- <span id="page-7-18"></span>• Target namespace

The following terms are defined in SOAP 1.1 Specification:

<span id="page-7-17"></span>• Soap Encoding

This specification defines no new additional terms.

# <span id="page-7-1"></span>5 Symbols

List of symbols/abbreviations

<span id="page-7-19"></span><span id="page-7-16"></span><span id="page-7-7"></span><span id="page-7-4"></span>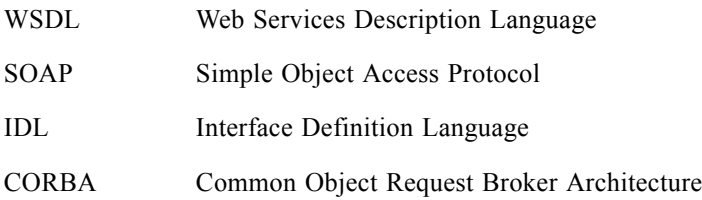

# <span id="page-8-0"></span>6 Acknowledgments

The following companies submitted and/or supported this specification:

- Cape Clear
- Fujitsu
- Hewlett-Packard
- IONA
- Sankhya Technologies Private Limited

# <span id="page-10-0"></span>7 WSDL to IDL Mapping

## <span id="page-10-1"></span>7.1 Feature Description

The overall goal of this specification is to provide a natural mapping from a valid set of WSDL service definition files to a valid set of OMG IDL specification files.

An IDL file can be generated from a WSDL file, but the generated IDL file lacks some information required to implement a CORBA/SOAP interaction translation gateway. To supplement the information, WSDL to IDL converter could (in an implementation specific manner) generate an Identifier information file and a SOAP information file in addition to the IDL file.

<span id="page-10-7"></span>This specification focuses on the standard mapping of the WSDL file to the corresponding IDL specification. In addition to the service definition, a WSDL file can have service endpoint information. This information cannot be translated into an IDL construct.

<span id="page-10-8"></span>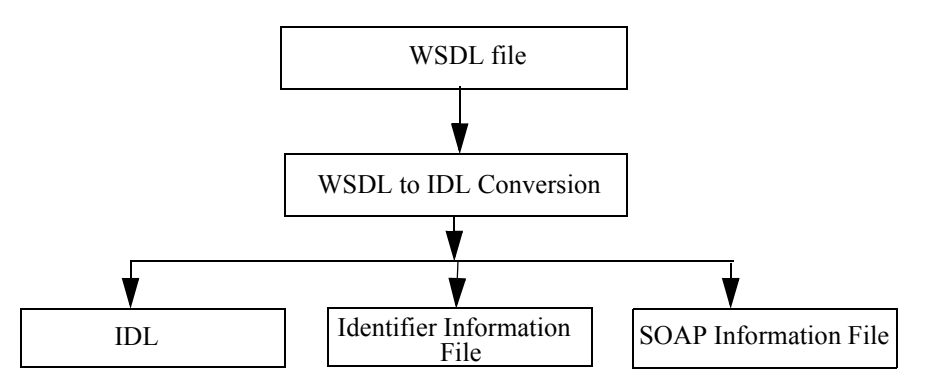

The WSDL 1.1 specification describes bindings of the following protocols.

- <span id="page-10-9"></span><span id="page-10-6"></span>• SOAP
- <span id="page-10-4"></span>• HTTP GET/POST
- <span id="page-10-11"></span><span id="page-10-10"></span><span id="page-10-5"></span>• MIME

However, this specification of WSDL to IDL only converts SOAP bindings. All others are considered out of scope of this specification.

In particular, this specification supports WSDL SOAP bindings with *style* attribute value of "*rpc*" and *use* attribute value of either "*literal*" or "*encoded*." In addition, it supports WSDL with *style* attribute value of "*document*" and *use* attribute value of "*literal*."

## <span id="page-10-3"></span><span id="page-10-2"></span>7.2 Optimization to Avoid Round-Trip Translation

If a WSDL specification is the result of translation of an OMG IDL specification, then the reverse mapping from that translated WSDL specification should be the original IDL specification.

<span id="page-11-8"></span><span id="page-11-2"></span>To accomplish this, the IDL to WSDL translation specified by the CORBA to WSDL/SOAP Interworking specification provides a hint, in the form of an XML schema annotation giving both a reference to the source IDL and the version of the mapping used. Hints may be provided that refer to the source IDL file, or to the repository ID for a given generated construct (including any prefixes defined by a #pragma prefix directives).

The reverse translation from WSDL to IDL would use this hint to shortcut the translation process by having the original IDL specification be the reverse translation from the WSDL.

This will avoid round trip divergence of the IDL specifications associated with a WSDL service, which would result using the WSDL to IDL mapping translations to generate a new IDL specification associated with the WSDL output from the CORBA to WSDL-SOAP mapping specification.

The interaction translation mechanisms required to support a CORBA Client accessing a WSDL Port differ depending on the origin of the port definition.

<span id="page-11-6"></span>In particular, an implementation of this specification may encounter a WSDL port type that resulted from a translation of an IDL definition. When that happens, the interaction translation mechanisms, defined in this specification, to support a CORBA client accessing such a WSDL Port are inappropriate. The appropriate mechanisms are similar to those required to support a CORBA server sending a response to a WSDL port for an Operation that originated as an IDL interface operation. These translation mechanisms are specified in the CORBA to WSDL/Soap specification (formal/03-11-02).

**Note –** Since the interaction time translation mechanisms to support this reverse specification translation option are different than those designed to support specifications originating as WSDL port types, this feature is an optional conformance point for this specification.

## <span id="page-11-7"></span><span id="page-11-0"></span>7.3 WSDL to IDL Conversion

IDL specification is generated from a given WSDL according to the rules shown in the following sub-sections.

## <span id="page-11-3"></span><span id="page-11-1"></span>7.3.1 Generation of IDL Modules

A WSDL document may contain several different target namespaces associated with WSDL and XML constructs, which are translated to corresponding IDL constructs.

A WSDL description can contain multiple namespaces, including:

- <span id="page-11-5"></span><span id="page-11-4"></span>• The wsdl:definitions element can have its own target namespace.
- The wsdl:definition can use wsdl:import to import a wsdl namespace.
- Zero or more schema in the types section each have a target namespace (which is allowed, by WS-I profile, to be same as target namespace for the wsdl description).
- The schema in a types section can use xsd:import to import multiple namespaces.

An IDL **module** declaration is created from the WSDL **<definitions>** element.

The WSDL <definitions> element has two optional attributes, "targetNamespace" and "name." An IDL module is generated for a WSDL file as described below:

1. If the *targetNamespace* attribute is present for the WSDL <definitions> element, everything before the final "/" is mapped to IDL *typeprefix* or *#pragma prefix* directive in the generated IDL file. The portion of the targetNamespace after the final "/" is mapped as the IDL *module* name for the generated IDL definition. Any ':' character is mapped

to an underscore '\_' character. If the generated module name contains a "." or any special character, it is mapped to an underscore ' ' character.

- 2. If the *targetNamespace* attribute is not present, and the WSDL *name* attribute is present, the value of the WSDL *name* attribute is used as the IDL *module* name. No IDL *typeprefix* or *#pragma prefix* directive is generated in this case.
- 3. If neither *targetNamespace* nor the WSDL *name* attribute is present in the <*definitions*> element, then no IDL *module* is generated.

Using the same algorithm as specified above to map from the target namespace value to an IDL module name and type prefix, the mapping from WSDL to IDL shall use a separate IDL module for each of the target namespaces that contain constructs that are mapped to IDL constructs.

For example:

```
<!--WSDL -->
<?xml version="1.0"?>
<definitions name="StockQuote" ...>
        ...
... </definitions>
```
is mapped to IDL as follows:

```
// OMG IDL
module StockQuote {
       …
       …
};
```
The following WSDL construct maps as shown below

```
<!--WSDL -->
<?xml version="1.0"?>
<definitions name="StockQuote" 
    targetNamespace="http://example.com/stockquote.wsdl"
... >
        ...
        ...
```
</definitions>

In pre-CORBA 3.0 IDL using *pragma prefix* as shown below:

### **// OMG IDL**

```
#pragma prefix "http_//example.com"
module stockquote_wsdl {
       …
       …
};
```
Or in CORBA 3.0 or later IDL using *typeprefix* as shown below:

```
// OMG IDL
module stockquote_wsdl {
    typeprefix stockquote_wsdl "http_//example.com";
       …
       …
};
```
<span id="page-13-2"></span><span id="page-13-0"></span>7.3.2 Generation of IDL Interfaces

An IDL *interface* declaration is created for each WSDL *<portType>* defined in the WSDL file.

The value of the *name* attribute of WSDL *<portType>* element is used as the IDL *interface* name.

For example:

```
<!--WSDL -->
<portType name="StockQuotePortType">
        ...
        ...
</portType>
```
is mapped to IDL as follows:

```
// OMG IDL
interface StockQuotePortType {
       …
       …
};
```
## <span id="page-13-1"></span>7.3.3 Generation of IDL Operations

An IDL *operation* declaration is created for each WSDL *<pperation>* element appearing inside a WSDL *<portType>* element.

The syntax of an IDL operation declaration is given below. It consists of operation name **<op\_name>**, operation return type **<return\_type>**, a comma separated list of parameters **<parameter>**, and optional *raises* and *context* expression, each of which is generated from the WSDL *<operation*> element as mentioned below:

```
<return_type> <op_name> ( <parameter> [, ])
        [ raises ( exception_ name [, ] ) ] 
        [ context ( context_name [, ] ) ];
```
Operation name:

The IDL operation name **<op\_name>** is generated from the value of the *name* attribute in *<operation>* element in WSDL <*portType*> declaration.

Operation type:

WSDL defines four types of operations: One-way, Request-response, Solicit-response, and Notification. All of these are mapped to normal IDL operations. If only *<input>* message element exists in the *<portType>* element, then it is mapped to an IDL operation with return type *void* and with no output parameters. IDL *oneway* operations are not used.

Data type of return value:

The return type of the IDL *operation* is determined based on the following rules:

- If the Operation is of Request-Response format, the return type is the first *part* under the element *<wsdl:output>* if that *part* doesn't appear in the "*parameterOrder*" list. Otherwise the return type is *void*.
- If the Operation is of Solicit-Response format, the return type is the first *part* under the element *<wsdl:input>* if that *part* doesn't appear in the "*parameterOrder*" list. Otherwise the return type is *void*.
- If it is One-Way or Notification, the return type is *void*.

Parameters:

An IDL **<parameter>** is generated for each WSDL *<part>* element appearing inside a WSDL *<message>* element.

The syntax of the IDL operation parameter is given below. IDL supports "*in*," "*out*," and "*inout*" parameter attributes.

**in out** *data\_type**parameter\_name* **inout**

IDL *operation parameter* generation is determined based on the following rules.

- 1. If the *parameterOrder* attribute is specified in the *<wsdl:operation>* element in *<portType>* declaration, parameter list is returned in the same order specified as the parts in the *parameterOrder* attribute. Each parameter type is determined as follows:
	- Part that is specified in both a Request/Solicit message and a Response message will be an *"inout"* parameter.
	- Part that is specified only in a Request/Solicit message will be an *"in"* parameter. One-Way, Notification will only have *"in"* parameters.
	- Part that is specified only in Response message will be an *"out"* parameter.
- 2. If the *parameterOrder* attribute is not specified in the *<wsdl:operation>* element in *<portType>* declaration, it is determined as follows:
	- Construct a list of all the parts in Request/Solicit/One-Way/Notification messages in the order of *parts* specified, excluding the first *part* of the Response message of Request/Solicit-Response operations.
	- Use the list as if specified for the *parameterOrder* attribute and process accordingly.

If the *<part>* element specifies *"element"* attribute instead of *"type*,*"* it points to the Schema that defines the element. This becomes the *"in"* parameter if the '*message*' is referred by *<wsdl:input>* element in a *<wsdl:operation>* element in *<wsdl:portType>*, or the *"out"* parameter if the '*message*' is referred by *<wsdl:output>* element and appears in the *parameterOrder* attribute. If the *<wsdl:output>* element doesn't appear in the *parameter-Order* attribute, then it becomes the return type.

Raises expressions:

If *<i>sweal:fault*> exists in an *<i>soperation*> element inside a *sportType* > element, it is mapped to an IDL User Exception, and a *raises* expression is generated for the corresponding IDL operation declaration. The generated *raises* expression lists all the mapped user exceptions for that IDL operation.

The name of the generated IDL User Exception is the value of the *name* attribute in the *<wsdl:fault>* element. The generated User Exception structure consists of mapped data members that are a list of "*parts*" that comprise the *<wsdl:message>* pointed to by the fault message name in *<wsdl:fault>* element (*<wsdl:fault name="fault\_message\_name">*).

Refer to [Section 7.3.6, "Generation of User Exceptions," on page 11](#page-16-0) for an example mapping.

Context expressions:

Context expression is not generated. It is not necessary for SOAP.

The following is an example of mapping a WSDL *<operation*> element to an IDL operation.

```
<!--WSDL -->
<message name="GetTradePricesInput">
    <part name="tickerSymbol" type="xsd:string"/>
    <part name="timePeriod" type="xsd:int"/>
</message>
<message name="GetTradePricesOutput">
    <part name="result" type="xsd:string"/>
    <part name="frequency" type="xsd:float"/>
</message>
<portType name="StockQuotePortType">
    <operation name="GetTradePrices" 
       parameterOrder="tickerSymbol timePeriod frequency">
        <input message="tns:GetTradePricesInput"/>
        <output message="tns:GetTradePricesOutput"/>
    </operation>
</portType>
```
The above WSDL fragment is mapped to an IDL operation as follows:

### **// OMG IDL**

```
interface StockQuotePortType {
    wstring GetTradePrices(in wstring tickerSymbol, 
       in long timePeriod, out float frequency);
};
```
## <span id="page-15-0"></span>7.3.4 Generation of IDL Attributes

IDL attributes are not generated from WSDL.

## <span id="page-15-3"></span><span id="page-15-1"></span>7.3.5 Generation of IDL Typedef

An IDL typedef is generated for the XML schema type restrictions for XML schema data types used as the datatype of return values and parameters.

For example:

```
<!--WSDL -->
<xsd:simpleType name="Number">
    <xsd:restriction base="xsd:int"/>
```

```
</xsd:simpleType>
```

```
<xsd:simpleType name="AnotherNumber">
    <xsd:restriction base="Number"/>
</xsd:simpleType>
```
is mapped to the following IDL:

**// OMG IDL**

<span id="page-16-2"></span><span id="page-16-1"></span>**typedef long Number; typedef Number AnotherNumber;**

## <span id="page-16-0"></span>7.3.6 Generation of User Exceptions

If *<wsdl:fault>* exists in an <*operation*> element inside a *<portType>* element, it is mapped to an IDL User Exception.

The name of the generated IDL User Exception is the value of the *name* attribute in the *<wsdl:fault>* element. The generated User Exception structure consists of mapped data members that are lists of "*parts*" that comprise the *<wsdl:message>* pointed to by the fault message name in *<wsdl:fault>* element (*<wsdl:fault name="fault\_message\_name">*).

For example:

```
<!--WSDL -->
<message name="BadInput">
    <part name="errorMessage" type="xsd:string"/>
    <part name="errorCode" type="xsd:int"/>
</message>
<portType name="StockQuotePortType">
    <operation name="GetTradePrices" Ö>
        \langleinput Ö\langle>
        \leqoutput Ö />
        <fault message="BadInput"/>
    </operation>
</portType>
```
is mapped to IDL as follows:

**// OMG IDL**

**};**

### **interface StockQuotePortType {**

```
exception BadInput {
   wstring errorMessage;
   long errorCode;
};
GetTradePrices( … ) raises BadInput;
```
## <span id="page-17-4"></span><span id="page-17-2"></span><span id="page-17-0"></span>7.4 Simple Type Conversion

This section shows how simple types used in WSDL are mapped to CORBA.

## <span id="page-17-3"></span><span id="page-17-1"></span>7.4.1 Mapping for SOAP Data Types

According to the SOAP 1.1 specification, all types defined in section "3. Built-in datatypes" of "W3C Working Draft "XML Schema Part2: Datatypes" are adopted as simple types. The SOAP-ENC schema and namespace declares an element for all these simple types. Mapping of SOAP data type to IDL data type is performed according to the table below.

(In the following table, the SOAP data types are shown in the conventional "**SOAP-ENC**" namespace, to distinguish them from the IDL types).

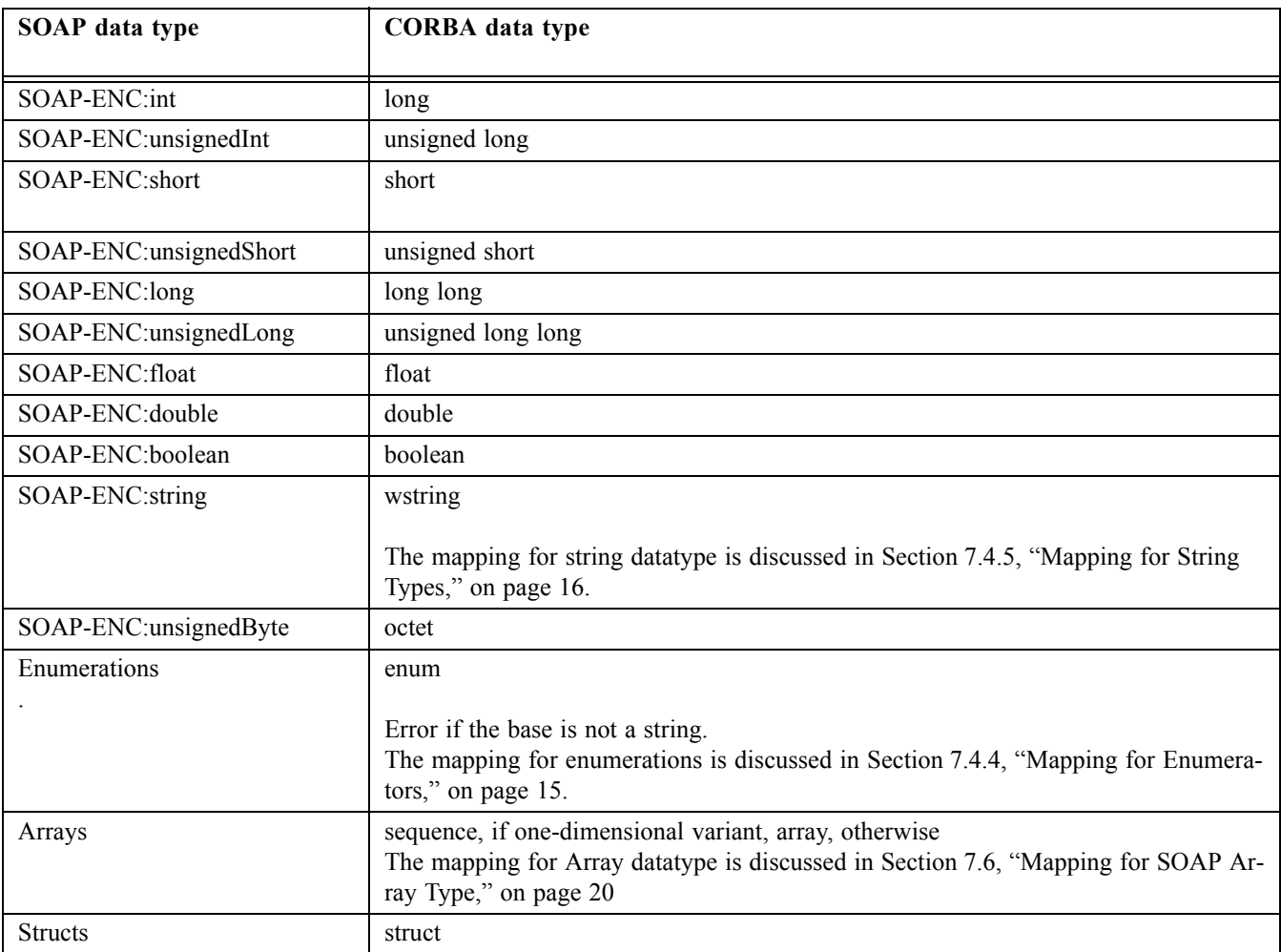

## <span id="page-18-1"></span><span id="page-18-0"></span>7.4.2 Mapping for XML Schema Built-in Datatypes

WSDL supports the XML Schema built-in datatypes that are defined in "3. Built-in datatypes" of W3C Working Draft "XML Schema Part2: Datatypes." These XML Schema built-in datatypes map onto a corresponding IDL type as shown in the table below.

(In the following table, the XML Schema types are shown in the conventional "**xsd**" namespace, to distinguish them from the IDL types).

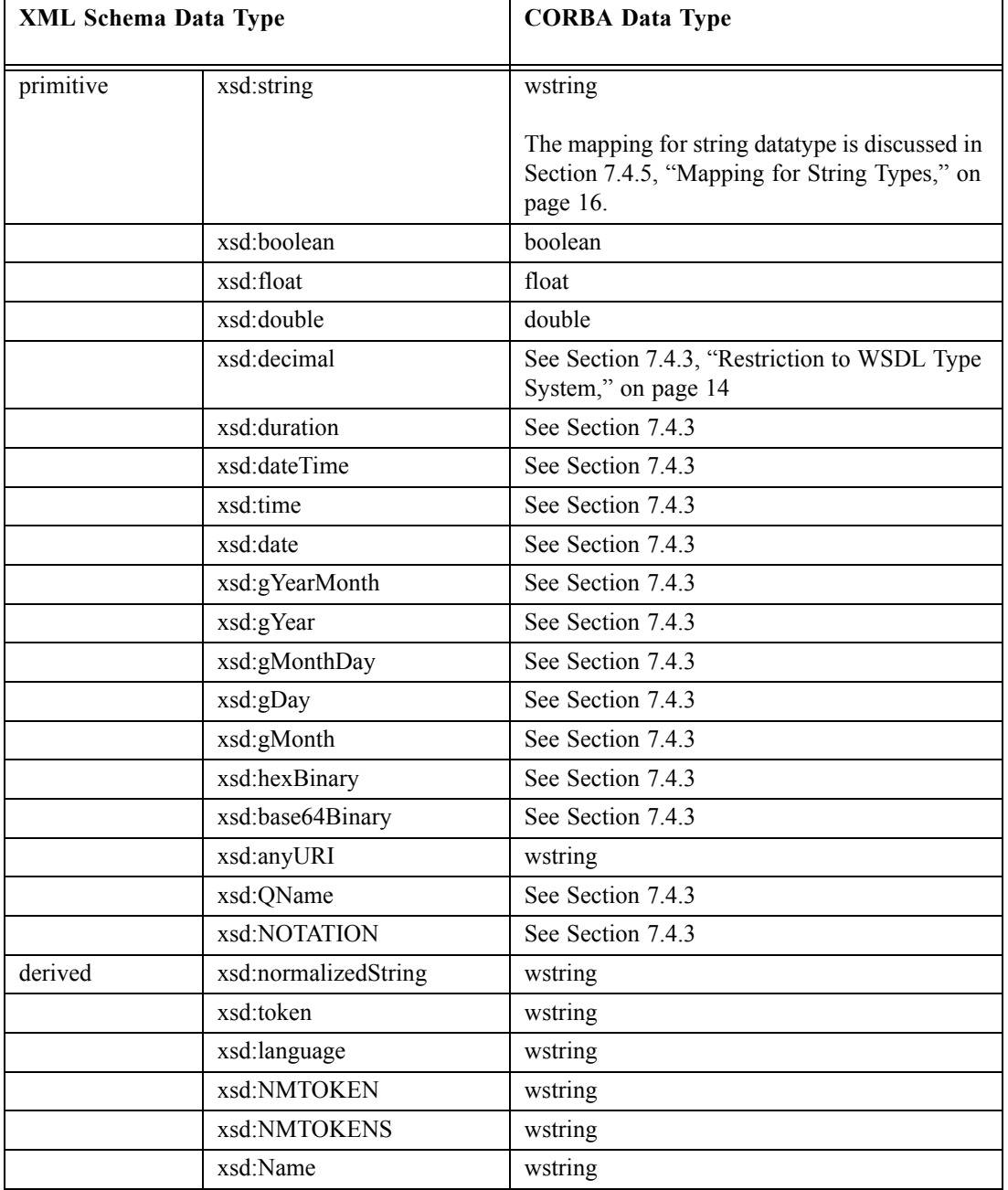

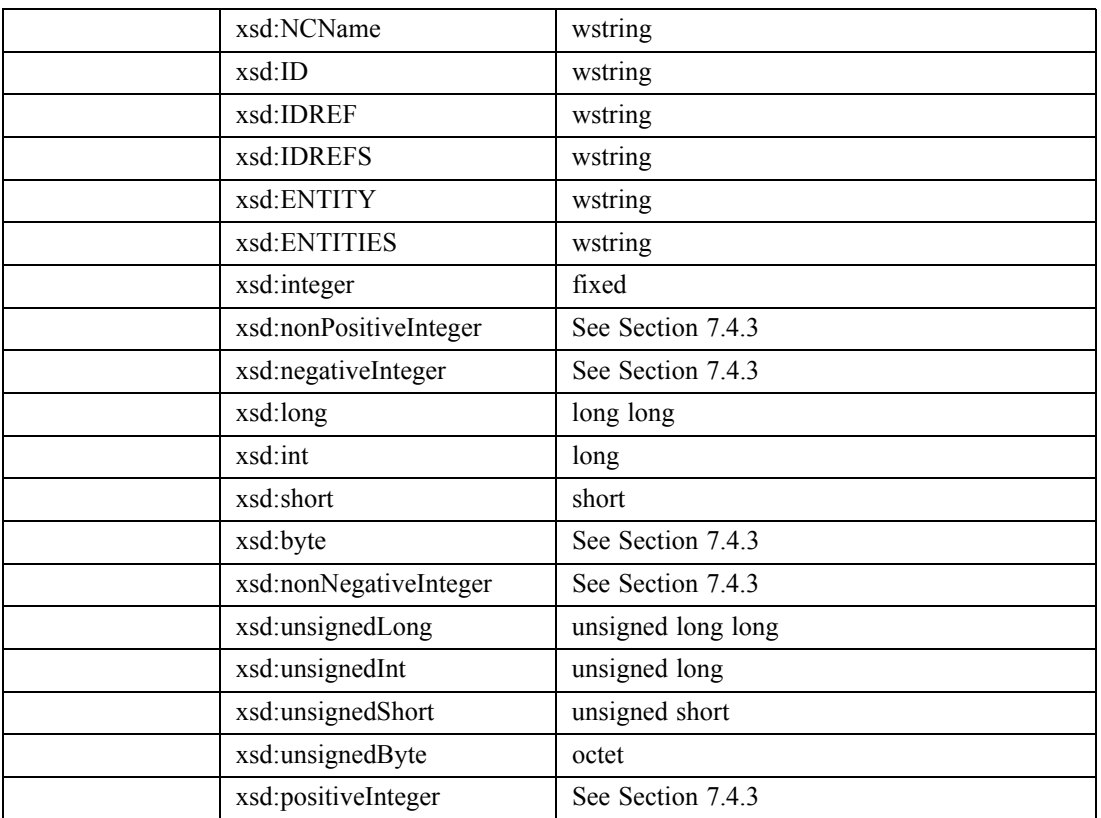

If the XML Schema name space is one of the following, the above conversion takes place. It will be possible to override the conversion rule with external property files.

- http://www.w3.org/2001/XMLSchema
- http://www.w3.org/2000/10/XMLSchema
- <span id="page-19-1"></span>• http://www.w3.org/1999/XMLSchema

## <span id="page-19-0"></span>7.4.3 Restriction to WSDL Type System

The following datatypes cannot be directly mapped to a corresponding OMG IDL datatype. This interworking specification provides a generic mapping of these unsupported types to individual typedefs of OMG IDL *wstring*, to hold the UTF encoding of the XML schema type value.

decimal, nonPositiveInteger, nonNegativeInteger, PositiveInteger, NOTATION,

duration,

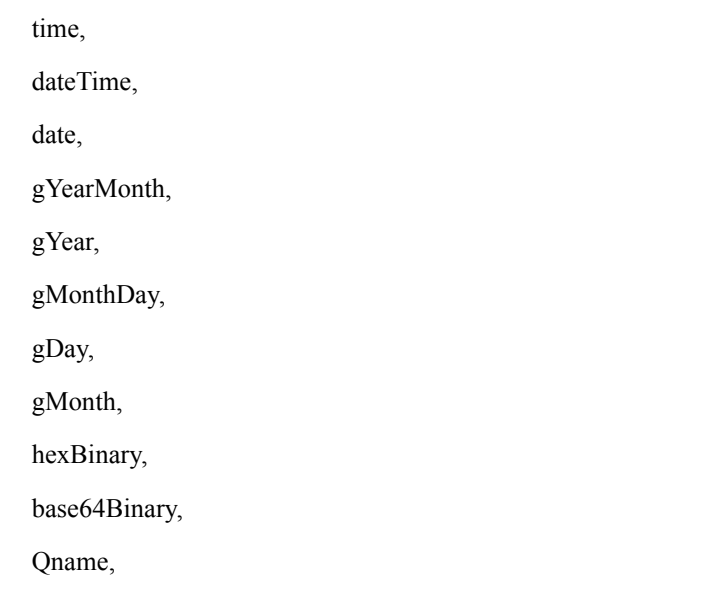

The IDL module (using omg.org type prefix) that defines the corresponding types is:

```
module stringmappedXMLtypes {
  typeprefix stringmappedXMLtypes "omg.org";
  typedef wstring decimal;
  typedef wstring nonPositiveInteger;
  typedef wstring nonNegativeInteger;
  typedef wstring PositiveInteger;
  typedef wstring NOTATION;
  typedef wstring duration;
  typedef wstring time;
  typedef wstring dateTime;
  typedef wstring date;
  typedef wstring gYearMonth;
  typedef wstring gYear;
  typedef wstring gMonthDay;
  typedef wstring gDay;
  typedef wstring gMonth;
  typedef wstring hexBinary;
  typedef wstring base64Binary;
  typedef wstring Qname,
```

```
};
```
## <span id="page-20-0"></span>7.4.4 Mapping for Enumerators

The enumeration in XML Schema is used to constrain the values of almost every simple type, except the boolean type. It limits a simple type to a set of distinct values.

Enumeration in XML Schema derived by restriction on '*string*' can be mapped to IDL enumeration.

Here is an example.

```
<!--WSDL -->
<simpleType name ="A_or_B_or_C" restriction base="string"
     \overline{\text{c}} enumeration value = \overline{\text{A}}<sup>"</sup>/>
     <enumeration value = "B" />
     \epsilon <enumeration value = "C" />
</simpleType name>
// OMG IDL
enum A_or_B_or_C {A, B, C};
```
If the restriction is on any other datatype, it cannot be mapped to OMG IDL.

## <span id="page-21-1"></span><span id="page-21-0"></span>7.4.5 Mapping for String Types

String is the set of finite-length sequences of characters in XML. It is mapped to OMG IDL *wstring* datatype.

String datatypes derived by restriction of Schema components *<length>* and *<maxLength>* are treated as bounded *wstring*.

**Note –** If the value of the *<length>* element is 1 and value of attribute *fixed* is *true*, it can be mapped to OMG IDL *wchar* datatype. This specification only specifies mapping to IDL *wstring* datatype.

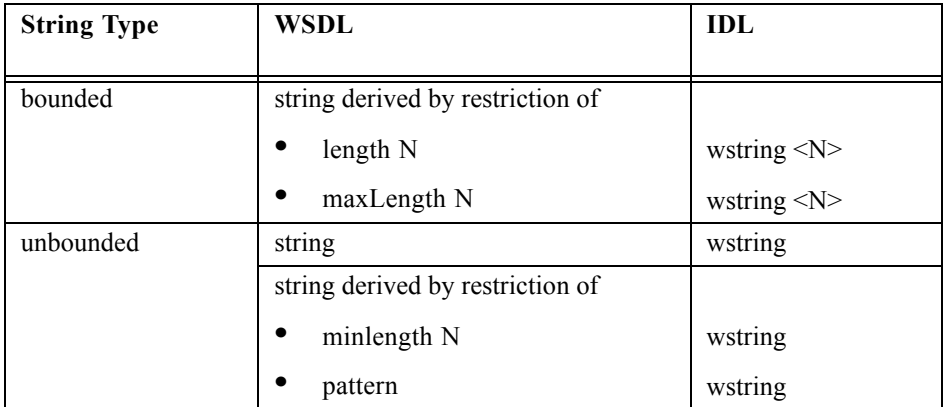

Example:

```
<!--WSDL -->
<element name="Country" type="string"/>
```

```
<element name="Place">
        <simpleType>
           <restriction base="string">
               <length value="5"/>
           </restriction>
        </simpleType>
</element>
```
**// OMG IDL**

<span id="page-22-5"></span>**wstring Country; const short N=5; wstring Place<N>;**

## <span id="page-22-0"></span>7.4.6 Mapping for Any

The *anyType* represents an abstraction called the **ur-type** that is the base type from which all simple and complex types are derived. An anyType type does not constrain its content in any way. It is possible to use anyType like other type. It can be mapped to the OMG IDL datatype any.

Example:

```
<!--WSDL -->
<element name="T" type="anyType"/>
```
### **// OMG IDL**

<span id="page-22-4"></span>**any T;**

### <span id="page-22-1"></span>7.4.7 Anonymous XML Types

Anonymous types are deprecated in CORBA. While it is allowable, in some cases, to map an anonymous XML type specification to an anonymous IDL type spec (e.g., for sequences as members of an IDL struct), there are cases that require an explicit IDL type name (e.g., for operation parameters).

Whenever it is explicitly required by the IDL syntax, the anonymous XML types are mapped to an explicit IDL typedef.

The name of the type to use for the generated IDL typedef is constructed by prefixing the name of the element (which has an anonymous XML type specification attached) with the string "T\_." In case of collision with another type starting with "T\_," the translator will add sufficient extra "\_" character(s) to the end of the prefix to resolve the collision.

## <span id="page-22-6"></span><span id="page-22-2"></span>7.5 Mapping for Complex XML Schema Types

This section shows how complex XML schema types used in WSDL are mapped to CORBA.

## <span id="page-22-7"></span><span id="page-22-3"></span>7.5.1 Mapping for Sequence Group Element

The sequence element in WSDL specifies that the child elements must appear in the order it is specified. It can be mapped to the OMG IDL *struct* datatype.

Example:

```
<!--WSDL -->
<complexType name = "myStruct">
   <sequence>
       <element name="member_1" type="short"/>
       <element name="member_2" type="long"/>
```

```
</sequence>
</complexType>
// OMG IDL
struct myStruct {
   short member_1:
   long member_2;
};
```
## <span id="page-23-3"></span><span id="page-23-0"></span>7.5.2 Mapping for Choice Group Element

The choice group element in WSDL allows only one of its children to appear in an instance. It can be mapped to discriminated *union* of OMG IDL with the discriminator type taken as IDL datatype *long*.

Example:

```
<!--WSDL -->
<complexType name="myUnion">
    <choice>
       <element name="c" type="char"/>
       <element name="s" type="short"/>
    </choice>
</complexType>
```

```
// OMG IDL
union myUnion switch (long) {
    case 1: char c;
    case 2: short s;
};
```
## <span id="page-23-2"></span><span id="page-23-1"></span>7.5.3 Mapping for All Group Element

The all element in WSDL specifies that the child elements do not need to appear in the order they are specified. It is mapped to the OMG IDL struct datatype, using the same rules as for a Sequence Group Element.

The interaction translator is responsible to arrange the child elements in the proper order to be mapped to the corresponding IDL Struct.

Example:

```
<!--WSDL -->
<complexType name = "myAll">
    \leqall\geq<element name="a_member_1" type="short"/>
        <element name="a_member_2" type="long"/>
    </all>
</complexType>
```

```
/ OMG IDL
struct myAll {
   short a_member_1:
   long a_member_2;
};
```
## <span id="page-24-0"></span>7.5.4 Mapping Elements with Cardinality Constraints to IDL Sequence Member

For use in the complex type mappings above, there is a special rule for mapping elements of an XML complex type, when those elements have minOccurs=0, or maxOccurs>1.

If an element, which is a member of an XML complex type, has minOccurs=0 or has maxOccurs>1, that element will be mapped to an unnamed IDL Sequence.

Example:

```
<complexType name = "mesgInfoType"> 
          <xsd:sequence>
                   <xsd:element name="infoItem1" type="short"/>
                   <xsd:element name="optInfo" type="myStruct" minOccurs="0"/>
          </xsd:sequence>
</xsd:complexType>
```

```
// OMG IDL
struct mesgInfoType {
 short infoltem1:
  sequence<myStruct> optInfo;
};
```
## <span id="page-24-1"></span>7.5.5 Mapping Attributes of Complex Type

Attributes of sequence and all group complex types are mapped as additional members of the IDL struct.

Complex types that use attribute groups have the attributes in that group mapped explicitly as members of the IDL struct, in the same order as if the attribute group definitions were expanded in line.

If a Complex Type with simpleContent has one or more attributes, that complex type is mapped to an IDL Struct, with the first member of the IDL struct being of the simple type and having the name "value." The attributes are each mapped as additional members of the IDL Struct.

If an XML schema attribute is defined anonymously (e.g., it uses an inline enumeration extension of string), the mapping shall generate an explicit IDL typedef using the "T\_" prefix applied to the name of the attribute as the type name, just as for XML schema elements that are defined anonymously.

Attributes of a choice group element are not mapped.

If an attribute of the complex type is optional, then it is mapped to a struct member that is a sequence (just as if it were an element with minOccurs=0). Optional attributes are represented as IDL sequences in order to allow zero members, to cover the case of the attribute not being present.

Example:

```
<xsd:complexType> taggedShort
          <xsd:simpleContent>
                    <xsd:extension base="xsd:short">
                             <xsd:attribute name="type" tag="xsd:string" use="optional"/>
                    </xsd:extension>
          </xsd:simpleContent>
</xsd:complexType>
// OMG IDL
struct taggedShort {
  short value;
  sequence<wstring> tag;
};
```
# <span id="page-25-1"></span><span id="page-25-0"></span>7.6 Mapping for SOAP Array Type

SOAP Array type extends the "*SOAP-ENC:Array*" type defined in the SOAP 1.1 encoding Schema. SOAP array datatype is mapped to either a *sequence* or *array* OMG IDL construct based on the following cases:

- 1. One-dimensional SOAP array without size specification maps to OMG IDL unbounded *sequence* datatype.
- 2. One-dimensional SOAP array with size specification maps to OMG IDL bounded *sequence* datatype.
- 3. Multi-dimensional array with size specification maps to OMG IDL *array* datatype.
- 4. Multi-dimensional array without size specification cannot be mapped to an IDL construct and it is valid for the translation mechanism to generate an error for this case.

The name of the mapped IDL sequence or array datatype is generated from the value of the *<xsd:complexType>* element.

The type of the SOAP array item, mentioned in the "*type*" attribute of the *<xsd:element>* or in the "*wsdl:arrayType*" attribute, becomes the base type of the mapped IDL sequence or array. This type is mapped to an OMG IDL construct according to the datatype mapping rules in this specification.

The IDL *sequence* or *array* bound is determined from the "*maxOccurs*" attribute of the <*xsd:element*>. If "*maxOccurs*" value is "*unbounded*" for a multi-dimensional array, it can't be mapped.

The dimension of the array is determined from the "*SOAP-ENC:arrayType*" attribute.

The following example shows the mapping of a SOAP Array datatype to OMG IDL unbounded *sequence*.

```
<!--WSDL -->
<xsd:complexType name = "ArrayOfLong">
    <xsd:complexContent>
        <xsd:restriction base="SOAP-ENC:Array">
           <xsd:attribute 
               ref="SOAP-ENC:arrayType" 
               wsdl:arrayType="xsd:int[]"/>
        </xsd:restriction>
    </xsd:complexContent>
</xsd:complexType>
```
### **// OMG IDL**

### **typedef sequence<long> ArrayOfLong;**

The following example shows the mapping of a SOAP *Array* datatype to OMG IDL bounded *sequence*.

```
<!--WSDL -->
<xsd:complexType name = "ArrayOfLong">
    <xsd:complexContent>
        <xsd:restriction base="SOAP-ENC:Array">
           <xsd:sequence>
               <xsd:element 
                   name="item" type="xsd:int"
                   minOccurs="10" maxOccurs="10"/>
           </sequence>
           <xsd:attribute 
               ref="SOAP-ENC:arrayType" 
               wsdl:arrayType="xsd:int[]"/>
        </xsd:restriction>
    </xsd:complexContent>
</xsd:complexType>
```
### **// OMG IDL**

### <span id="page-26-1"></span>**typedef sequence<long, 10> ArrayOfLong;**

## <span id="page-26-0"></span>7.7 Mapping IDL Name

Normally, names in WSDL map to identical names in IDL. However, names (e.g., IDL keywords) that cannot be used in IDL need to be converted. Following the OMG specification "Java™ Language to IDL Mapping Specification," the conversion below shall be applied.

1. IDL keyword

If the WSDL identifier clashes with an IDL keyword, prepend an underscore " " (to form an escaped identifier).

For example, the WSDL name *oneway* is mapped to the OMG IDL identifier *oneway*.

2. WSDL Names starting with underscore

If the WSDL identifier begins with an underscore "\_," the underscore is replaced by "J\_."

For example, the WSDL name *fred* is mapped to *J fred* in IDL.

3. Unicode characters in WSDL

IDL does not support Unicode. Thus, if '\$' or a kanji character is included in the identifier, it is replaced by "U" and a 4-digit hexadecimal number (in upper case).

For example, the WSDL name *a\$b* is mapped to *aU0024b* in IDL.

4. Method is overloaded

IDL does not support overloaded methods. If the WSDL operation is overloaded, two underscores "\_\_" are added to the method name, followed by IDL type names of the parameters separated by two underscores "\_\_." A space in the type (like in long long) is replaced with an underscore ". " The underscore at the beginning of an escaped identifier is removed.

For example, if the WSDL mapping results in the following two IDL operations, they are transformed as shown below:

```
void hello();
void hello(in long x, in abc y);
```
This is transformed as:

```
void hello__();
void hello__long__abc(in long x, in abc y);
```
If the in/out parameter names are overloaded in the same method, it is an error. Also, if a method that doesn't include in/out is overloaded, it is an error.

5. WSDL identifiers that differ only in case

IDL names are not case sensitive. Thus, if there are two or more names that are distinguished only by case, an underscore " " is appended to the original name, and then decimal numbers indicating the positions of the uppercase characters are appended, separated by an underscore. Indices are zero based.

For example, the WSDL names *jack*, *Jack*, and *jAcK* are mapped to IDL as *jack\_*, *Jack\_0*, and *jAcK\_1\_3* respectively.

However, it is an error for the following names to be distinguished only by case.

- *module* name
- *interface* name
- <span id="page-27-1"></span>6. If the identifiers are not unique after application of the mapping rules above, it is an error.

## <span id="page-27-0"></span>7.8 Identifier Information File

The Identifier Information file is a text file in XML format that collects identifiers.

- $\langle$   $\langle$  name $\rangle \sim \langle$  /name $\rangle$  sets the name before conversion (IDL).
- $\leq$  mame to  $\geq$   $\leq$  /name to  $\geq$  sets the name after conversion (WSDL).
- < name to >  $\sim$  </name to > is not generated if identifiers were not converted.

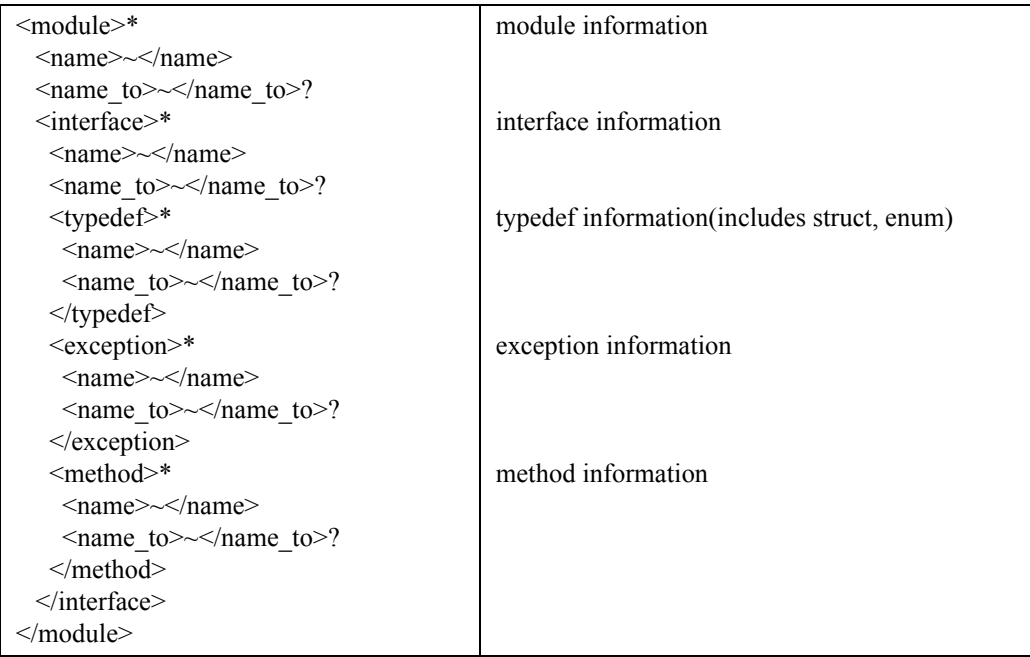

\*: 0 or more

.

?: 0 or 1

<span id="page-28-4"></span>+: 1 or more

# <span id="page-28-0"></span>7.9 Input Data

Input data is a WSDL file containing a WSDL document. Structure of a WSDL document is shown below.

```
<?xml version="1.0"?>
<definitions ><br>
<types>
              <types>
</types>
</types>
</types>
</types>
</types>
</types>
</types>
</types>
</types>
</types>
</types>
</types>
</types>
</types>
</types>
</types>
</types>
</types>
</types>
</types>
</types>
</types>
</types>
</types
              <message>
</message>
</message>
</message>
</message>
</message>
</message>
</message>
</message>
</message>
</message>
</message>
</message>
</message>
</message>
</message>
</message>
</message>
</message>
</message>
</m
              <portType> </portType>
              <binding> </binding>
                                                                  </service>
</definitions>
```
## <span id="page-28-5"></span><span id="page-28-1"></span>7.10 Output Data

<span id="page-28-3"></span><span id="page-28-2"></span>7.10.1 IDL File

Format of the generated IDL file is as follows:

```
module module_name {
   interface interface_name {
      typedef type type_name;
      exception exception_structure_name {
          data_type member_name;
      };
```

```
type_name operation_name(in|inout|out 
           data_type parameter_name,...)
           [raises( exception_structure_name,.... )];
   };
};
```
## <span id="page-29-3"></span><span id="page-29-0"></span>7.10.2 SOAP Information File

This file contains the information that is missing from IDL but necessary for the SOAP-CORBA gateway. Information described in the SOAP information file is as follows.

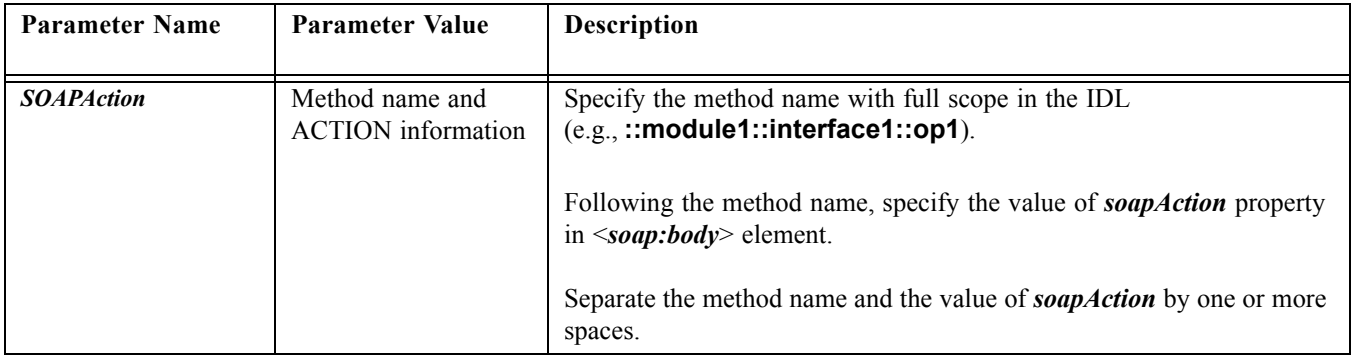

## <span id="page-29-2"></span><span id="page-29-1"></span>7.10.3 Identifier Information File

This file contains a table of original names and converted names, in case names (identifiers) are converted. The <*name*> element is generated even if they are not converted.

# <span id="page-30-0"></span>A Sample Input and Output of WSDL to IDL

## A.1 Input: Sample WSDL

Example 5: SOAP binding of request-response RPC operation over HTTP. The type of *startTime* and *endTime* is changed from "*xsd:timeInstant*" to "*xsd:string*."

```
<?xml version="1.0"?>
<definitions name="StockQuote"
     targetNamespace="http://example.com/stockquote.wsdl"
       xmlns:tns="http://example.com/stockquote.wsdl"
       xmlns:xsd="http://www.w3.org/2001/XMLSchema"
       xmlns:xsd1="http://example.com/stockquote/schema"
       xmlns:soap="http://schemas.xmlsoap.org/wsdl/soap/"
       xmlns:soapenc="http://schemas.xmlsoap.org/soap/encoding/"
       xmlns="http://schemas.xmlsoap.org/wsdl/">
   <types>
        <schema targetNamespace="http://example.com/stockquote/schema"
           xmlns:wsdl="http://schemas.xmlsoap.org/wsdl/"
           xmlns="http://www.w3.org/2001/XMLSchema">
           <complexType name="TimePeriod">
               \leqall\geq<element name="startTime" type="xsd:string"/>
                   <element name="endTime" type="xsd:string"/>
               </all>
           </complexType>
           <complexType name="ArrayOfFloat">
               <complexContent>
                   <restriction base="soapenc:Array">
                       <attribute ref="soapenc:arrayType" 
                          wsdl:arrayType="xsd:float[]"/>
                   </restriction>
               </complexContent>
           </complexType>
       </schema>
    </types>
   <message name="GetTradePricesInput">
       <part name="tickerSymbol" type="xsd:string"/>
        <part name="timePeriod" type="xsd1:TimePeriod"/>
    </message>
   <message name="GetTradePricesOutput">
       <part name="result" type="xsd1:ArrayOfFloat"/>
        <part name="frequency" type="xsd:float"/>
   </message>
   <portType name="StockQuotePortType">
       <operation name="GetTradePrices" 
           parameterOrder="tickerSymbol timePeriod frequency">
           <input message="tns:GetTradePricesInput"/>
           <output message="tns:GetTradePricesOutput"/>
        </operation>
   </portType>
    <binding name="StockQuoteSoapBinding" type="tns:StockQuotePortType">
        <soap:binding style="rpc" transport="http://schemas.xmlsoap.org/soap/http"/>
        <operation name="GetTradePrices">
```

```
<soap:operation soapAction="http://example.com/GetTradePrices"/>
           <input>
               <soap:body use="encoded" 
                   namespace="http://example.com/stockquote"
               encodingStyle="http://schemas.xmlsoap.org/soap/encoding/"/>
           </input>
           <output>
               <soap:body use="encoded" 
                  namespace="http://example.com/stockquote"
               encodingStyle="http://schemas.xmlsoap.org/soap/encoding/"/>
           </output>
       </operation>
   </binding>
   <service name="StockQuoteService">
       <documentation>My first service</documentation>
       <port name="StockQuotePort" binding="tns:StockQuoteSoapBinding">
           <soap:address location="http://example.com/stockquote"/>
       </port>
   </service>
</definitions>
```
## A.2 Output: Sample OMG IDL

```
#pragma prefix "http_//example.com"
module stockquote_wsdl {
    interface StockQuotePortType {
       typedef sequence<float> ArrayOfFloat;
       typedef struct TimePeriod {
           wstring startTime;
           wstring endTime;
       };
       ArrayOfFloat GetTradePrices(
           in wstring tickerSymbol,
           in TimePeriod timePeriod,
           out float frequency);
    };
};
```
## A.3 Output: Sample SOAP Information File

# SOAP inforamtion file # list of SOAPAction information SOAPAction ::StockQuoteService::StockQuoteSoapBinding::GetTradePrices http://example.com/ **GetTradePrices** 

# A.4 Output: Sample Identifier Information File

```
<module>
    <name>stockquote_wsdl</name>
    <interface>
       <name>StockQuotePortType</name>
       <typedef>
           <name>ArrayOfFloat</name>
       </typedef>
       <typedef>
          <name>TimePeriod</name>
       </typedef>
       <method>
          <name>GetTradePrices</name>
       </method>
    </interface>
</module>
```
## **Index**

#### **A**

[All Group Element 18](#page-23-2) [Anonymous XML types 17](#page-22-4) [Any 17](#page-22-5) [Attribute 2](#page-7-2) [Attributes of Complex Type 19](#page-24-2)

## **B**

[Binding 2](#page-7-3)

#### **C**

[Cardinality Constraints to IDL Sequence Member 19](#page-24-3) [Choice Group Element 18](#page-23-3) [Common Object Request Broker Architecture \(CORBA/IIOP\) 1](#page-6-3) [Complex XML Schema Types 17](#page-22-6) [Conformance points 1](#page-6-4) CORBA [Common Object Request Broker Architecture 2](#page-7-4) [CORBA to WSDL/SOAP Interworking 1](#page-6-5)

#### **D**

[Documentation 2](#page-7-5)

#### **E**

[Enumerators 15](#page-20-1) [Exception 2](#page-7-6) [Exceptions 11](#page-16-1)

#### **H**

[Hints 6](#page-11-2) [HTTP GET/POST 5](#page-10-4)

#### **I**

[Identifier Information File 22,](#page-27-1) [24](#page-29-2) IDL [Interface Definition Language 2](#page-7-7) [IDL Attributes 10](#page-15-2) [IDL File 23](#page-28-3) [IDL Interfaces 8](#page-13-2) [IDL Modules 6](#page-11-3) [IDL Name 21](#page-26-1) [IDL Operations 8](#page-13-3) [IDL Typedef 10](#page-15-3) [Input Data 23](#page-28-4) [Interface 2](#page-7-8)

#### **J**

[Java™ Language to IDL Mapping Specification 1](#page-6-6)

#### **M**

[Message 2](#page-7-9) [MIME 5](#page-10-5) [Module 2](#page-7-10) [Multiple namespaces 6](#page-11-4)

#### **N**

[Namespaces 6](#page-11-5) [Normative documents 1](#page-6-7)

### **O**

[Operation 2](#page-7-11) [Output Data 23](#page-28-5)

## **P**

[Part 2](#page-7-12) [Port 2](#page-7-13) [Port type 2, 6](#page-7-14) [Protocols 5](#page-10-6)

#### **S**

[Sample Input and Output of WSDL to IDL 25](#page-30-0) [Sequence Group Element 17](#page-22-7) [Service 2](#page-7-15) [Service definition 5](#page-10-7) [Service endpoint information 5](#page-10-8) [Simple Object Access Protocol \(SOAP\) 1](#page-6-8) [Simple Type Conversion 12](#page-17-2) [SOAP 5](#page-10-9) [Simple Object Access Protocol 2](#page-7-16) [SOAP Array Type 20](#page-25-1) [SOAP Data Types 12](#page-17-3) [Soap Encoding 2](#page-7-17) [SOAP Information File 24](#page-29-3) [String Types 16](#page-21-1) [Style attribute value 5](#page-10-10)

#### **T**

[Target namespace 2](#page-7-18) [Type Conversion 12](#page-17-4)

### **U**

[Use attribute value 5](#page-10-11) [User Exceptions 11](#page-16-2)

#### **W**

[Web Services Description Language \(WSDL\) 1](#page-6-9) WSDL [Web Services Description Language 2](#page-7-19) [WSDL Port 6](#page-11-6) [WSDL to IDL Conversion 6](#page-11-7) [WSDL Type System 14](#page-19-1)

## **X**

[XML schema annotation 6](#page-11-8) [XML Schema Built-in Datatypes 13](#page-18-1) XML Schema Part 2 [Datatypes, W3C Recommendation 1](#page-6-10)

# WSDL-SOAP to CORBA Interworking Reference Sheet

The formal version of WSDL-SOAP to CORBA Interworking is based on these documents:

- **•** Revised submission document: mars/03-05-07
- **•** FTF Report: ptc/03-10-16
- **•** Convenience document: ptc/03-11-05